**Exercício 1:** Criar um programa AGENDA que armazena em um arquivo "contatos.txt" nomes e números de telefone de pessoas tal como dado a seguir:

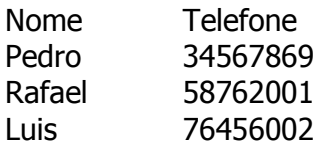

Para tanto, crie um laço que lê nomes e telefones até que seja digitado "sair" quando for requisitado que o nome seja digitado. Depois imprima na tela e no arquivo "contatos.txt" cada uma das informações lidas.

**Exercício 2:** Criar um programa LEAGENDA que recupera as informações contidas no arquivo "contatos.txt" e imprime na tela os nomes e os números de telefone dos contatos.

**Exercício 3:** Criar um programa NAVIOS que armazena em um arquivo "frota.txt" o tipo de um navio de guerra, sua posição geográfica representada por duas colunas: latitude (valor entre 0 e 90 graus para o Norte ou para o Sul) e longitude (valor entre 0 e 180 graus de leste à oeste) e a hora em que foi registrada a informação geográfica tal como dado a seguir:

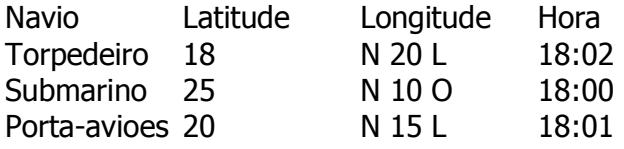

Para tanto, crie um laço que lê o tipo de navio, a latitude, a longitude e a hora até seja digitado "sair" quando for requisitado que o tipo de navio seja digitado. Depois imprima na tela e no arquivo "frota.txt" cada uma das informações lidas.

**Exercício 4:** Criar um programa LENAVIOS que recupera as informações contidas no arquivo "frota.txt", e imprime na tela as informações do tipo de navio, latitude, longitude e hora.

Exercício 5: Faça um programa que leia um arquivo texto contendo uma lista de endereços IP e gere um outro arquivo, contendo um relatório dos endereços IP válidos e inválidos.

O arquivo de entrada possui o seguinte formato: 200.135.80.9

```
192.168.1.1 
  8.35.67.74 
  257.32.4.5 
  85.345.1.2 
  1.2.3.4 
  9.8.234.5 
 192.168.0.256 
O arquivo de saída possui o seguinte formato: 
      [Endereços válidos:] 
      200.135.80.9 
      192.168.1.1 
      8.35.67.74 
      1.2.3.4 
      [Endereços inválidos:] 
      257.32.4.5 
      85.345.1.2 
      9.8.234.5 
      192.168.0.256
```
Exercício 6: A ACME Inc., uma empresa de 500 funcionários, está tendo problemas de espaço em disco no seu servidor de arquivos. Para tentar resolver este problema, o Administrador de Rede precisa saber qual o espaço ocupado pelos usuários, e identificar os usuários com maior espaço ocupado. Através de um programa, baixado da Internet, ele conseguiu gerar o seguinte arquivo, chamado "usuarios.txt":

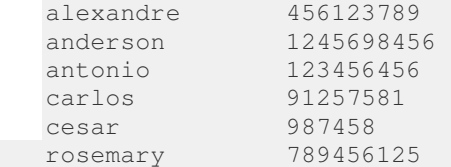

Neste arquivo, o nome do usuário possui 15 caracteres. A partir deste arquivo, você deve criar um programa que gere um relatório, chamado "relatório.txt", no seguinte formato:

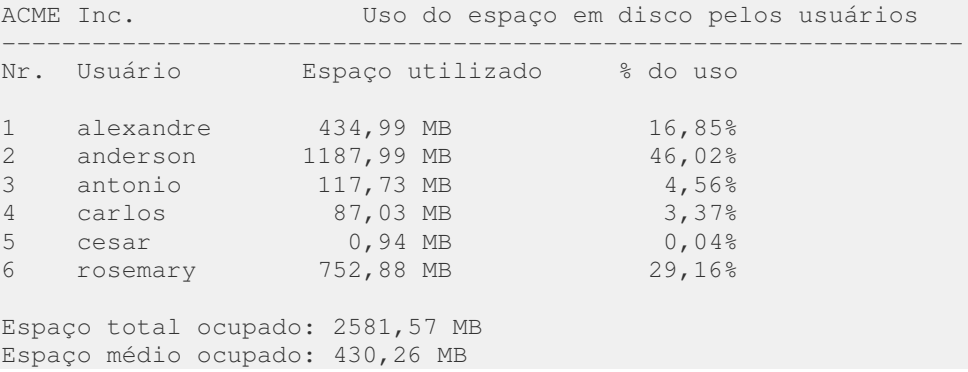

O arquivo de entrada deve ser lido uma única vez, e os dados armazenados em memória, caso sejam necessários, de forma a agilizar a execução do programa. A conversão da espaço ocupado em disco, de bytes para megabytes deverá ser feita através de uma função separada, que será chamada pelo programa principal. O cálculo do percentual de uso também deverá ser feito através de uma função, que será chamada pelo programa principal.